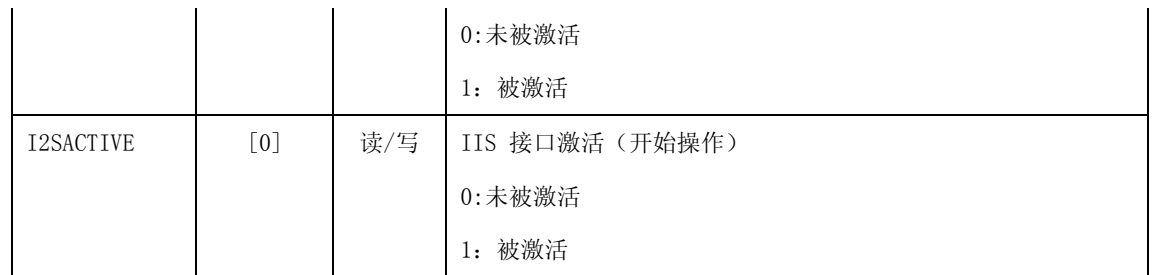

# **41.7.2. IISMOD**

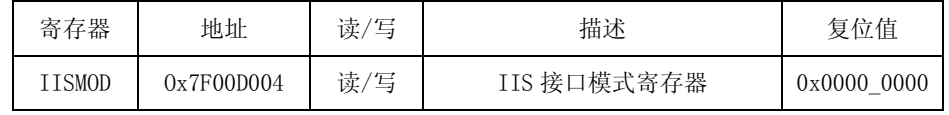

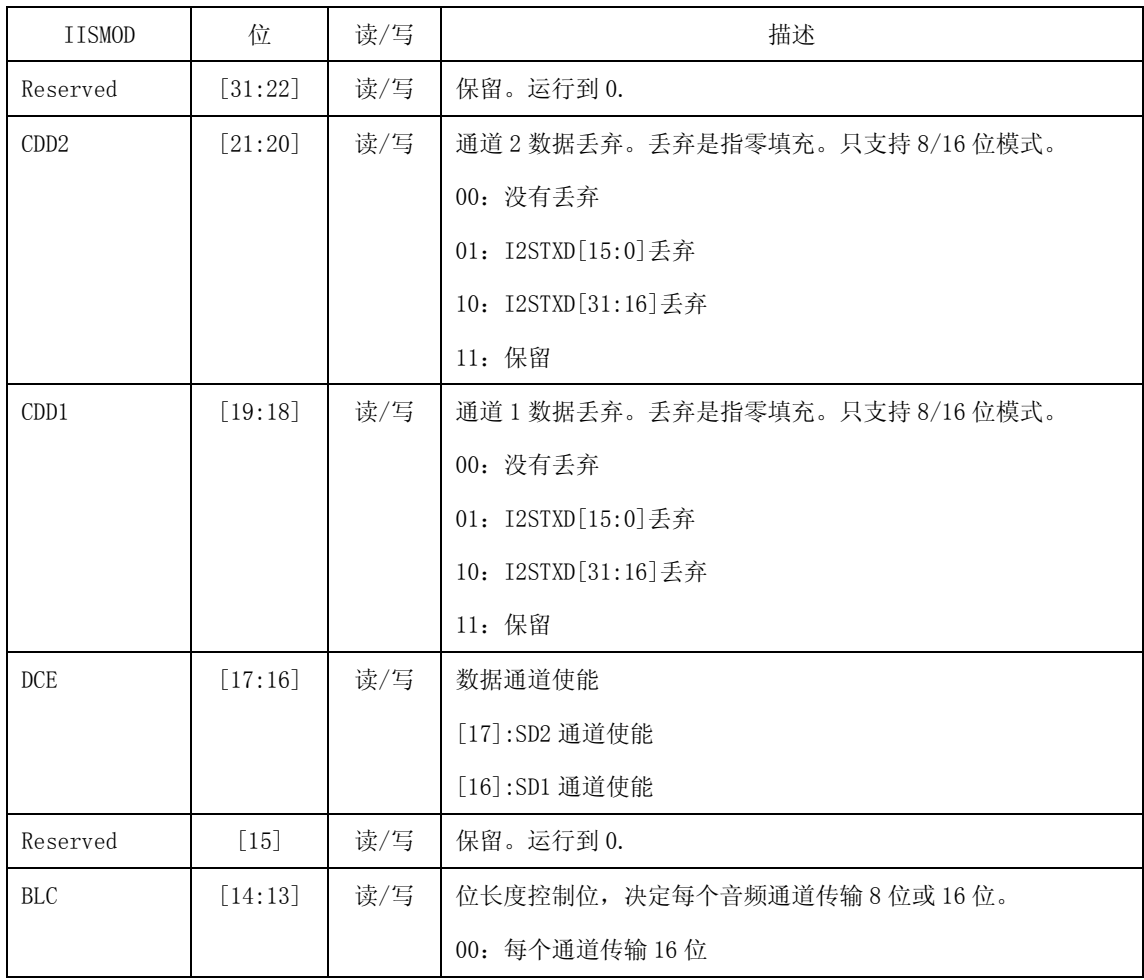

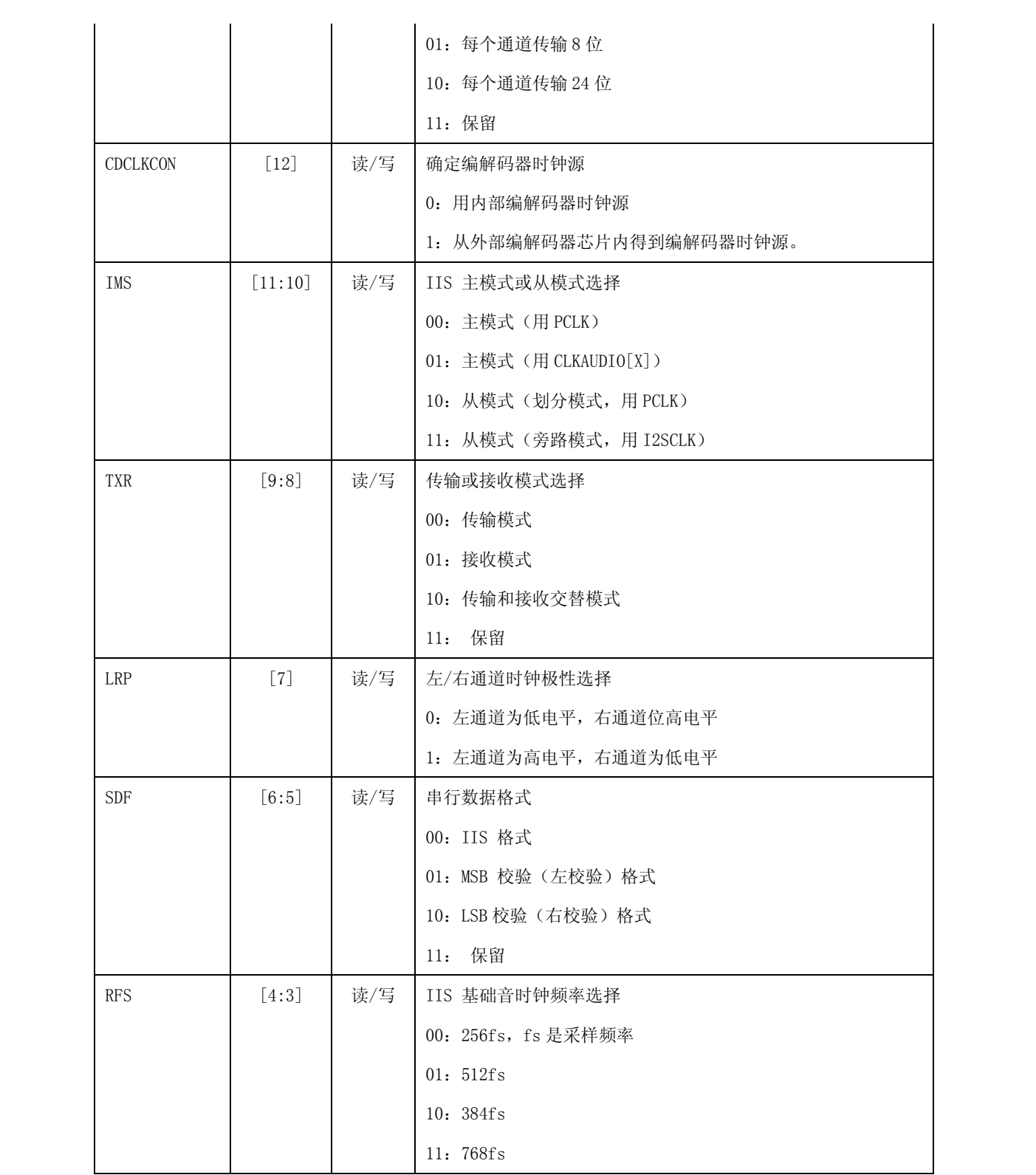

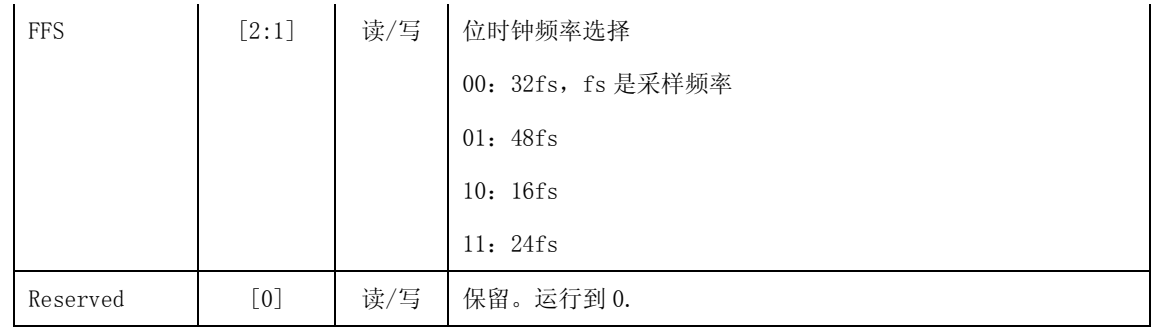

# **41.7.3. IISFIC**

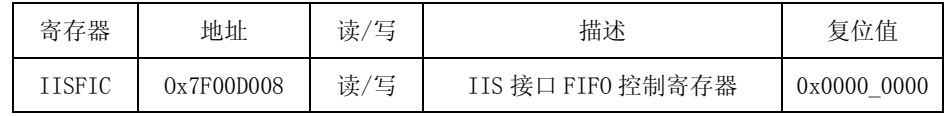

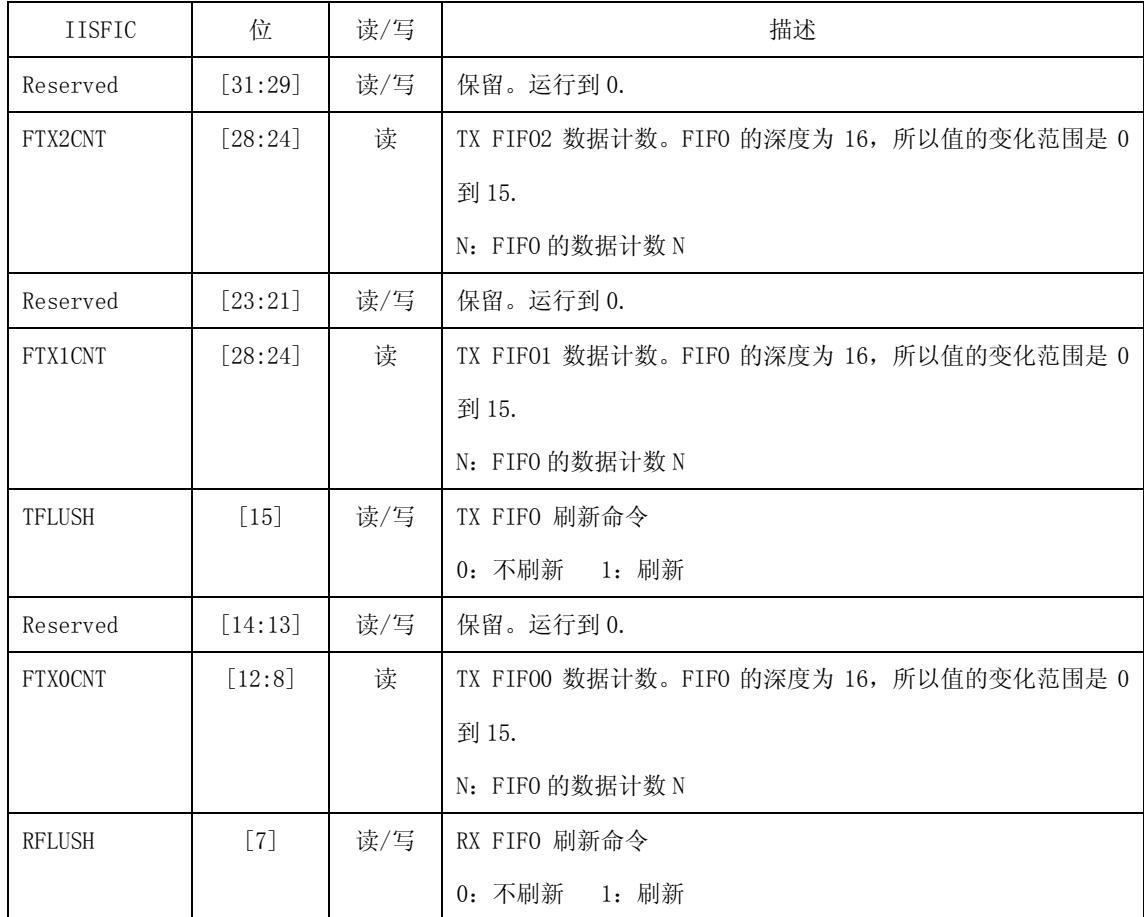

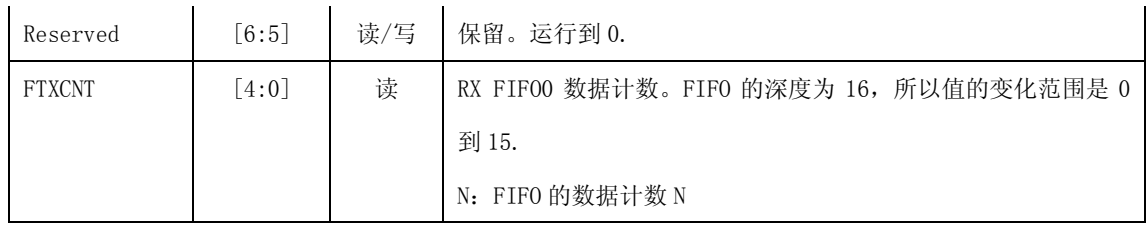

# **41.7.4. IISPSR**

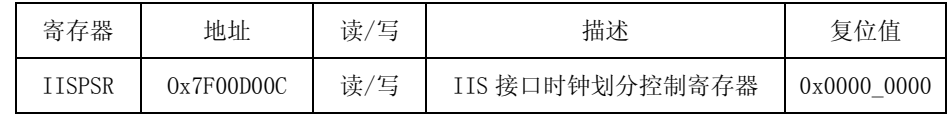

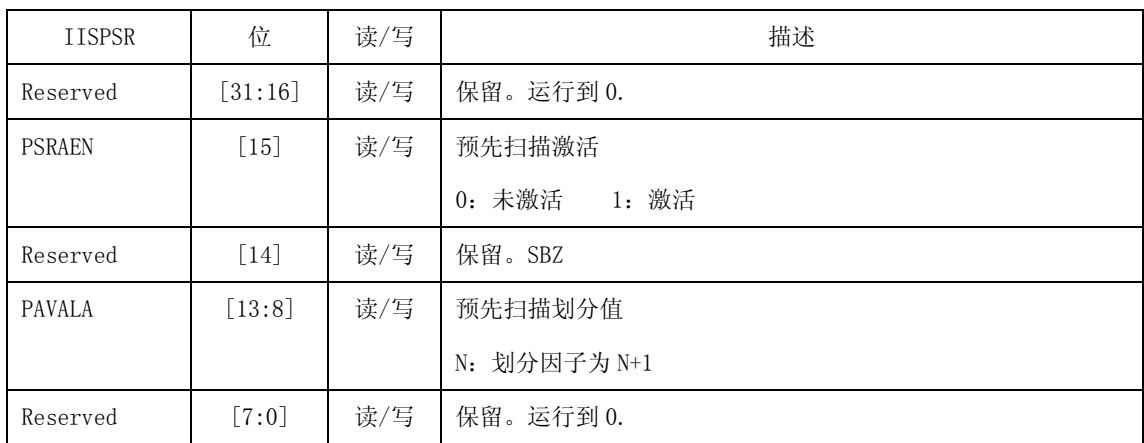

# **41.7.5. IISTXD**

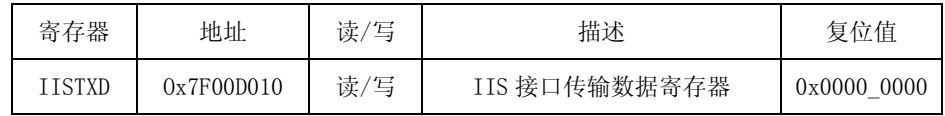

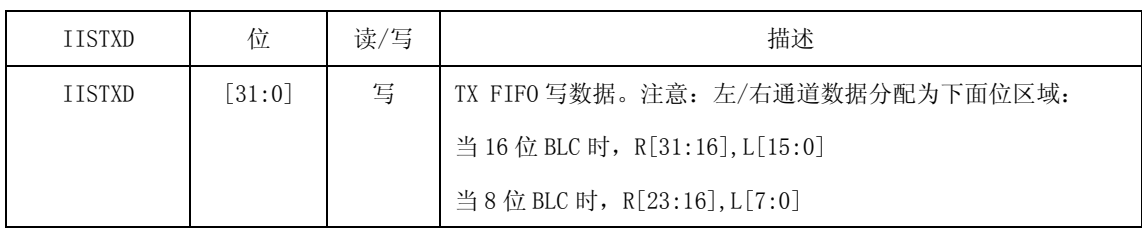

# **41.7.6.IISRXD**

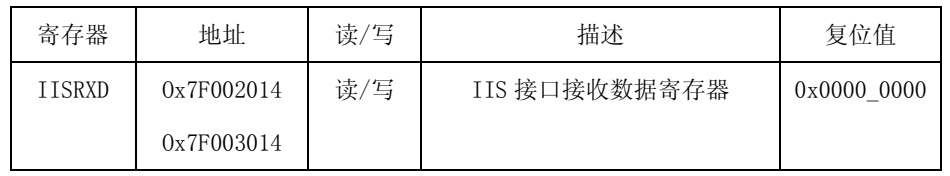

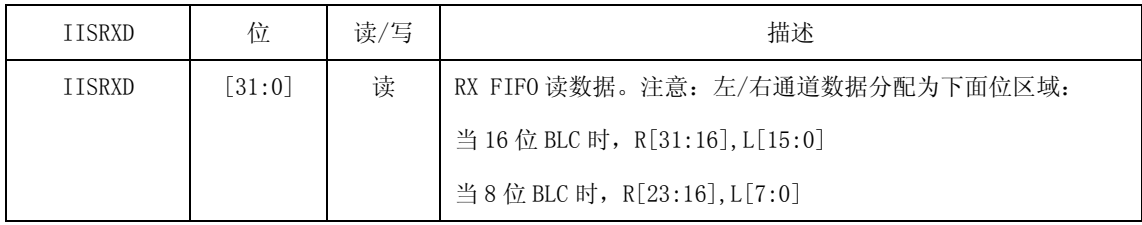

# 42 3D 图形

### **42.1** 概述

3D 图形是一个 3D 的图形的硬件加速器, 可以加速 OpenGL ES 1.1&2.0 的描绘过程。3D 引擎主要定 位于移动手机上,它的关键性能在下面有讲述。3D 引擎包括两个可编程着色器,一个是顶点着色器,另 一个是像素着色器。在单描绘通道上最多可以支持 8 种属性。另外,因为 3D 引擎是采用 32 位浮点管道设 计的,可以获得高质量的图形。等级纹理捕捉和纹理压缩用于低存储带宽环境。3D 引擎的主机接口使用 一个 AHB 通道, 帧缓冲区使用两个 AXI 通道。

#### **.1.**性能

(1)支持可编程着色器模型 3.0

- (2)支持 128 位的浮点顶点着色器和几何纹理缓存。
- (3)最大 4K×4K 帧缓冲区
- (4)32 位深度缓冲区
- (5)纹理格式:1/2/4/8/16/32 bpp RGB, YUV 422, S3TC 压缩
- (6)最多可支持 8 个表面层
- (7)API 支持:OpenGL ES 1.1&2.0 , D3D 移动
- (8)智能主机接口,15 个输入数据类型,顶点缓冲区,顶点缓存
- (9)8 个阶段,5 个线程着色器架构
- (10)原始部件&有线硬件三角形设置引擎

#### 模块图

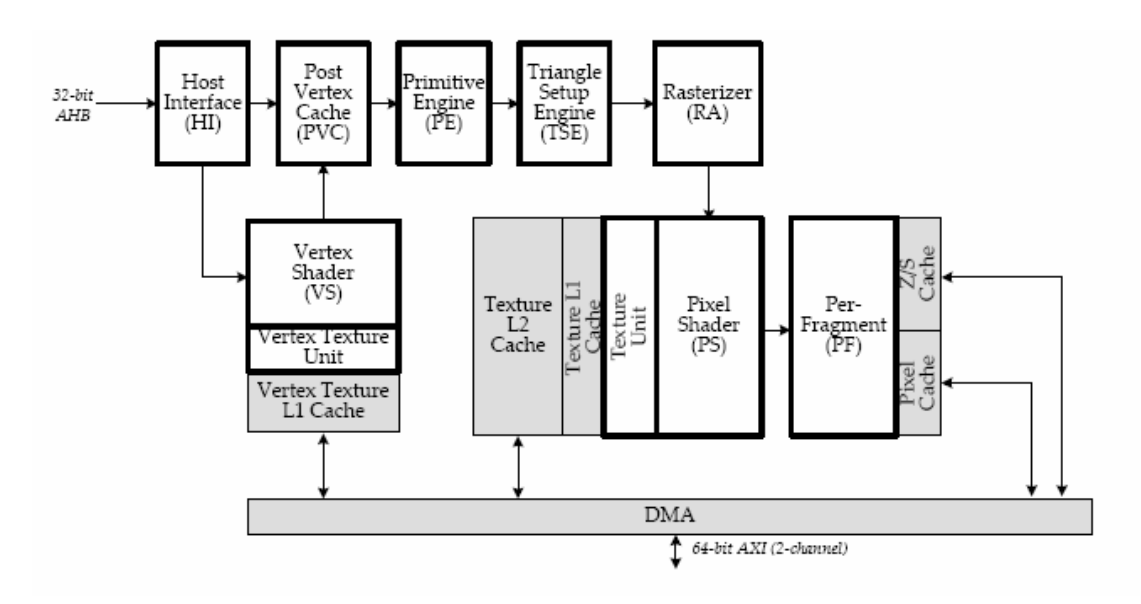

图 42-1 模块图

## **42.2.** 全局寄存器

全局寄存器是 3D 图形中整体状态的设置。

### **42.2.1. FGGB\_PIPESTATE SFRS** 的角色

FGGB PIPESTATE 中的每个位表示模块是否运行几何数据。如果位值是 1,表示几何数据在相应的模 块运行。位值是 0 值表示相应的模块等待几何数据。FGGB\_PIPESTATE 用于确定每个模块状态更新的时间。 例如,在 CPU 发送几何数据后,CPU 希望设置预片元单元的下一个状态。如果当先前几何数据在顶点着 色器内,CPU 更新预片元新的状态,预片元单元新的状态将会影响剩下的数据,将会产生错误的结果。这 种情况下, CPU 检测 FGGB\_PIPESTATE,确定处理几何数据的地点。在预片元单元之后, CPU 等待被转 换的几何数据。只有当所有的时钟在预片元单元之前空闲时,预片元单元的状态可以被更新。

所有的几何数据都可以被处理和发送到帧缓冲区。此刻,CPU 可以安全的更新预片元单元的状态。如 果 CPU 知道更新状态的正确时间,可以增加运行。这是 FGGB\_PIPESTATE 存在的原因。

## **42.2.2.** 用 **3D** 图形中断的数据转换

数据转换包括 SFR 值的修改和几何数据的转换,中断可以用来改变 SFR 值和发送几何数据。

从 3D 图形管道状态发出的中断可用来知道何时改变 3D 图形的 SFR 值。只有当先前模块为空时,可 以改变模块的 SFR 值。否则, 3D 图形管道内遗留的几何数据可以被新的 SFR 值影响, 并替代为试图应用 于几何数据的先前的 SFR 值。CPU 可以重复读取管道状态,被称为投票站,可以知道更新 SFR 的时间。 CPU 可以做另一项工作,替代调查管道状态和耗费的周期。这种情况下,CPU 可以设置中断条件。如果满 足中断条件并发生中断时,CPU 可以改变 SFR 的值。

中断可以用来转换几何数据。当 3D 图形主机接口的主机 FIFO 内有空余空间时,CPU 转换几何数据。 为了知道何时向 3D 图形主机接口的主机 FIFO 转换几何数据,CPU 可以一直检测管道状态。在一束几何 数据发送之后,CPU 可以设置下一个几何数据的中断条件,并且运行另一个待定的工作。当发生一个中断 时,CPU 可以像 3D 图形转换余下的几何数据。

图 42-2 说明如何转换几何数据。

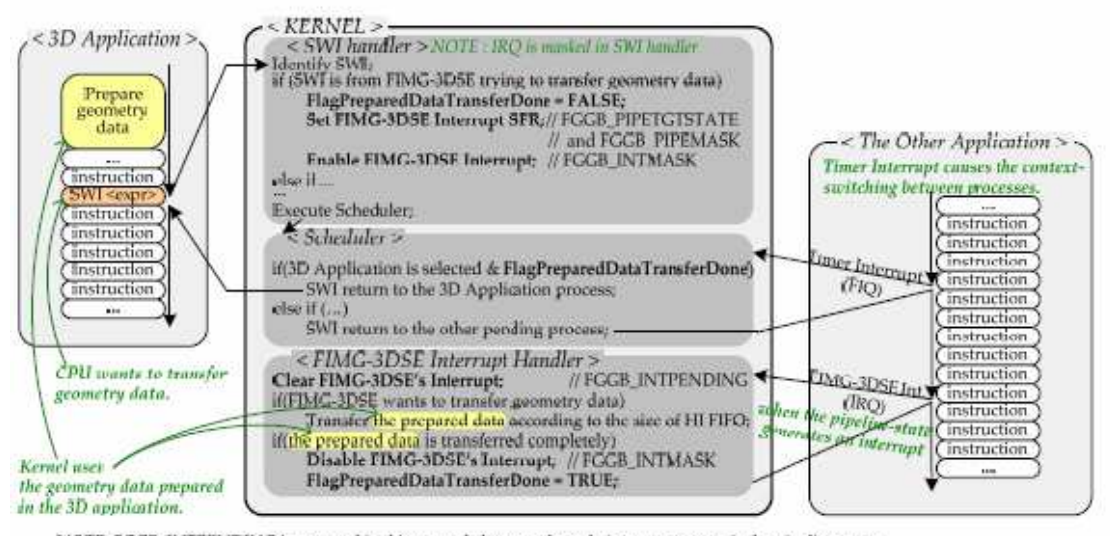

NOTE: FCGB\_INTPENDING is not used in this example because the only interrupt source is the pipeline-state.<br>CPU knows the pipeline-state condition generates an interrupt without reading FGGB\_INTPENDING.

#### 图 42-2 几何数据转换说明图

需要注意的是, 当 3D 图形为空时, 在 3D 图形中断使能后, 管道状态产生一个中断。然而, 当 CPU 执行其他用户模式应用程序时,将执行 3D 图形中断处理机。

图 42-3 说明如何改变 SFR 值。当所有的管道状态变为空时可以改变 SFR 值。

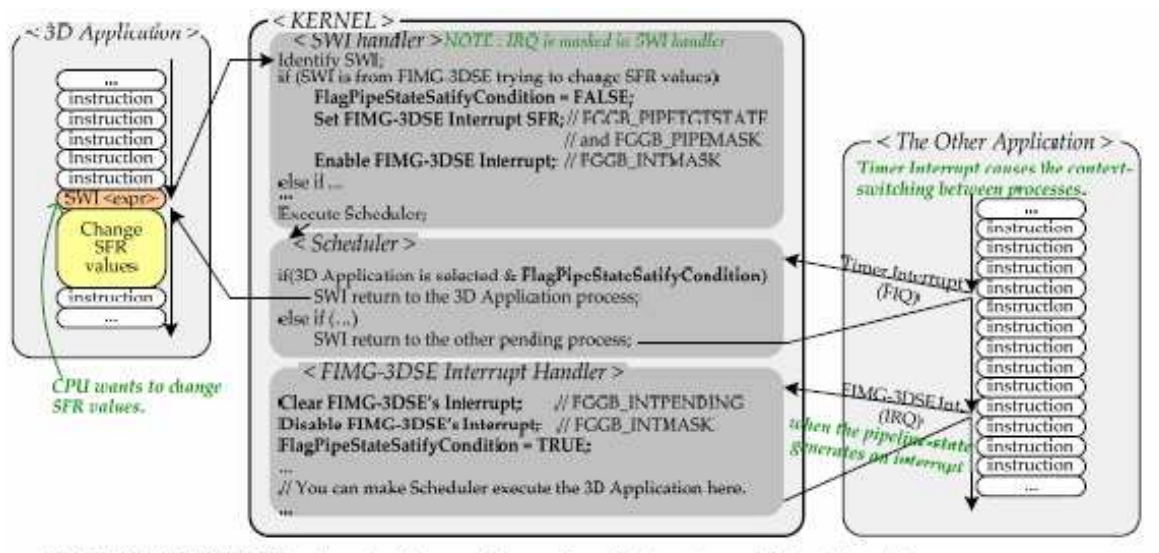

NOTE: FOCB\_INTPENDINC is not used in this example because the only interrupt source is the pipeline-state.<br>CPU knows the pipeline-state condition generates an interrupt without reading FGGB\_INTPENDING.

图 42-3 改变 SFR 值

注意上面的图表可以用来转换几何数据。

# **42.2.3.** 全局特殊寄存器

## **42.2.3. 1.** 管道状态寄存器(**FGGB\_PIPESTATE**)

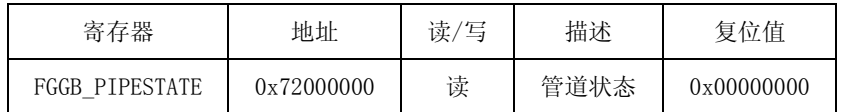

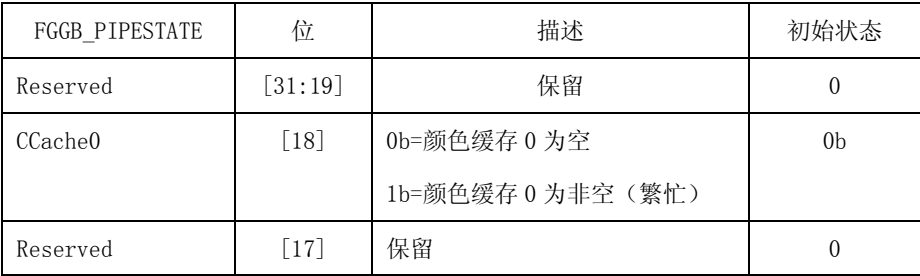

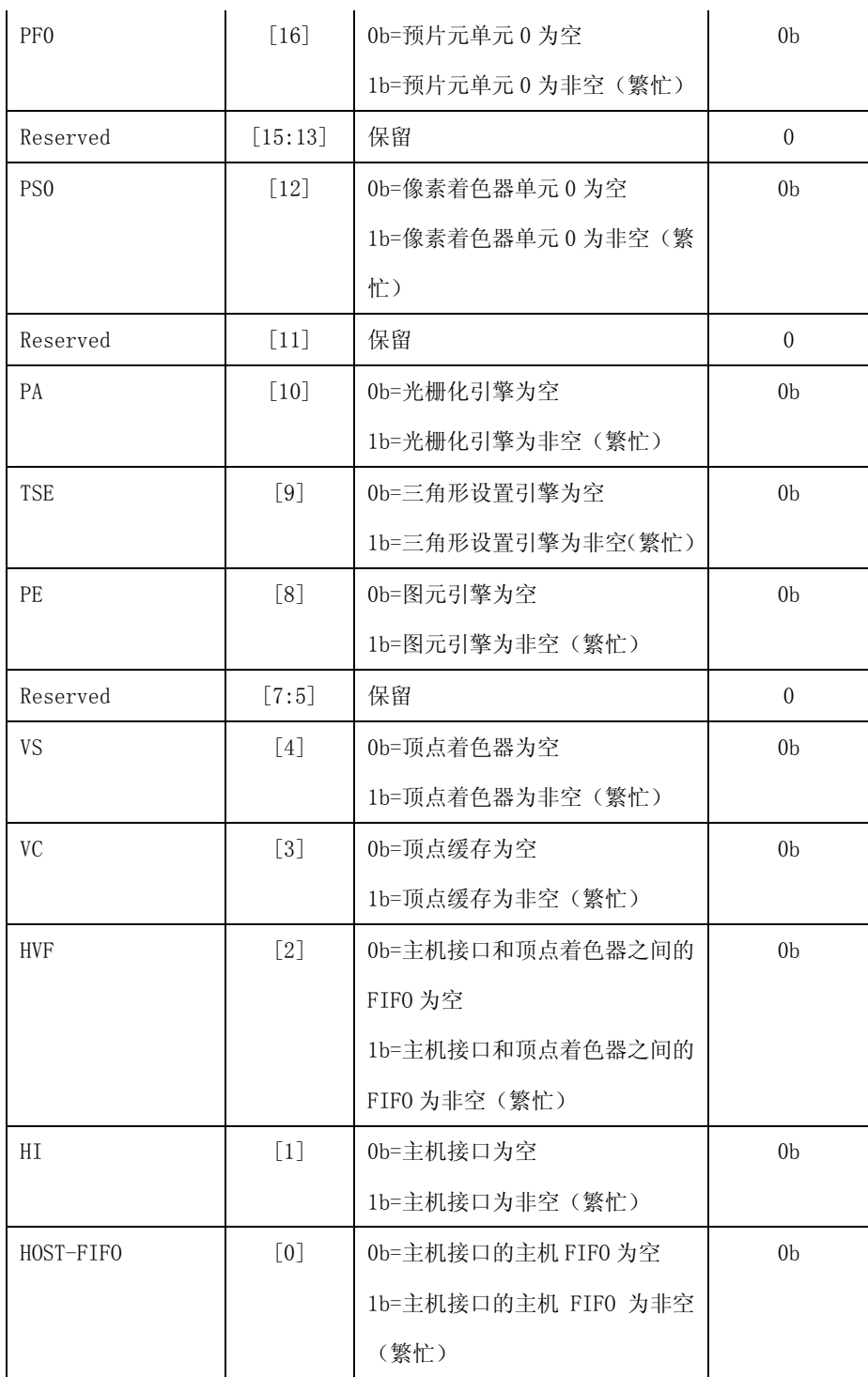

## **42.2.3..2** 缓存控制寄存器(**FGGB\_CACHECTL**)

如果设置 VTCCLEAR 为 1,一个周期以后 VTCCLEAR 自动变为 0.TCCLEAR 可以使纹理缓存 0 和纹 理缓存 1 之间的连接无效。可以设置 TCCLEAR 为 01, 10 或 11。一个周期以后, TCCLEAR 变为 00.FGGB\_CACHECTL 内的 CCFLUSH 和 ZCFLUSH 领域可以将缓存数据冲入原始和 Z 缓冲区。如果设置 CCFLUSH 为 11,当冲入操作完成以后,CCFULSH 自动变为 00。ZCFLUSH 的操作与 CCFULSH 的操作 相同。

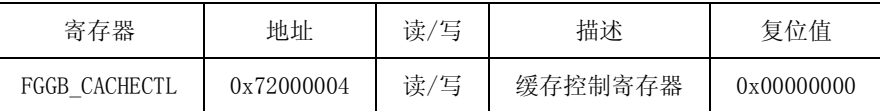

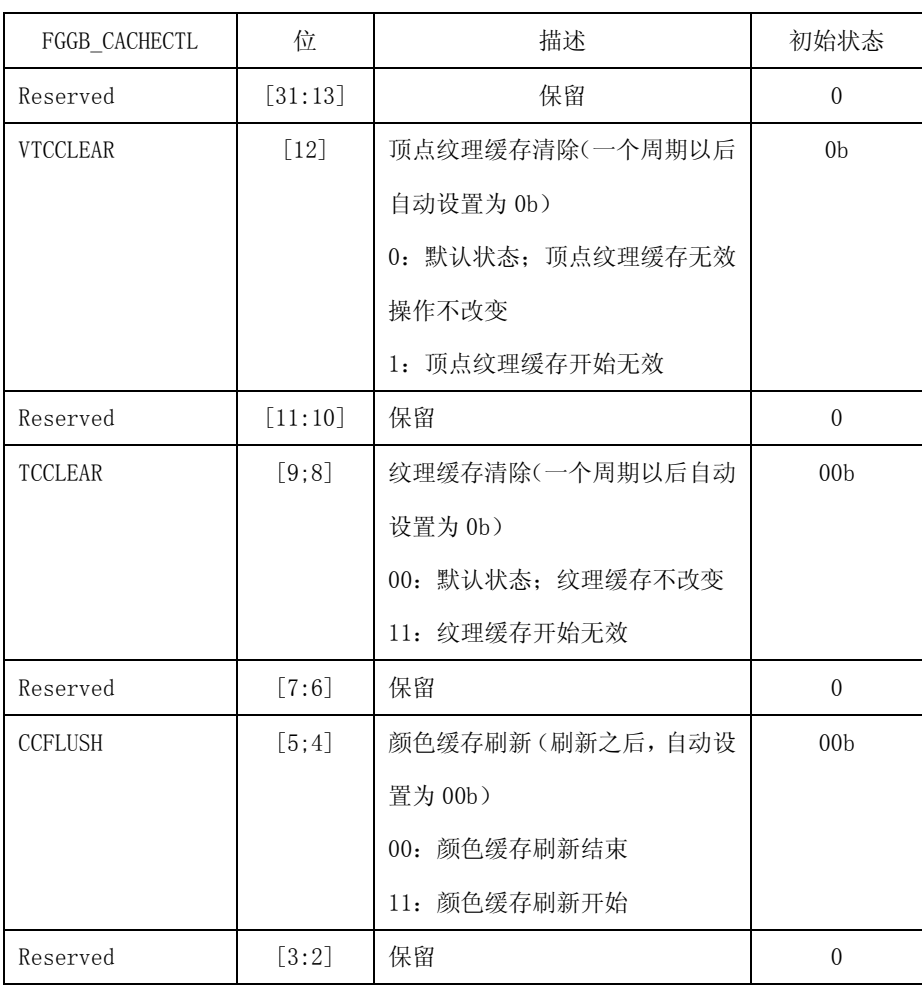

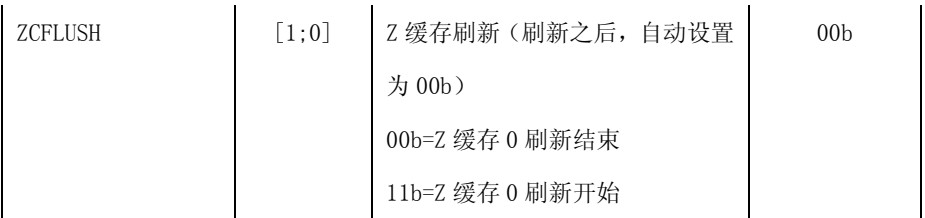

## **42.2.3 .3** 软件复位寄存器(**FGGB\_RST**)

可以用 FGGB\_RST 寄存器复位 3D 图形的核心。然而,通过 FGGB\_RST 不影响 SFR 值。FGGB\_RST 的复位位不会自动覆盖为 0.可以设置 3D 图形操作的 FGGB\_RST 为 0.

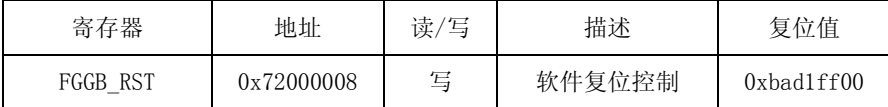

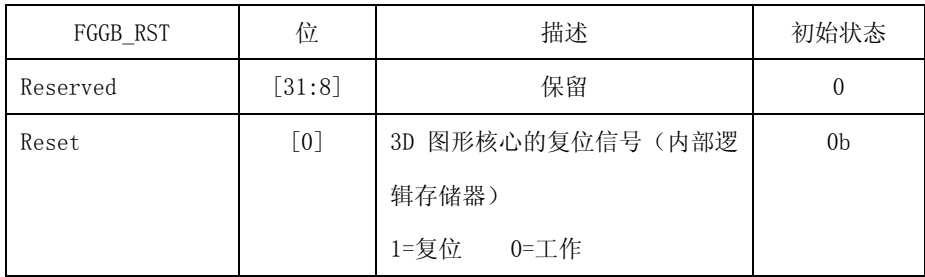

## **42.2.3.4** 版本信息寄存器(**FGGB\_VERSION**)

通过读 FGGB\_INFO 寄存器,可以识别系统内在执行那个 3D 图形。

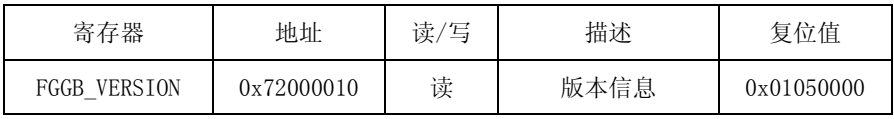

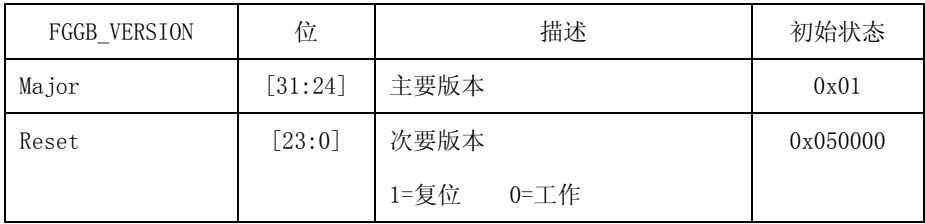